# Google Bigtable Database

## @ 北京航天航空大学软件学院 18:00 03/20/2012 周二晚 北航主校区 主M201

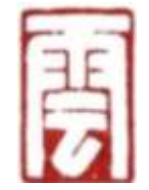

By 邓侃 Ph.D, 李小吉, 朱小杰 SmartClouder.com

## **Relational Database Recapitulation**

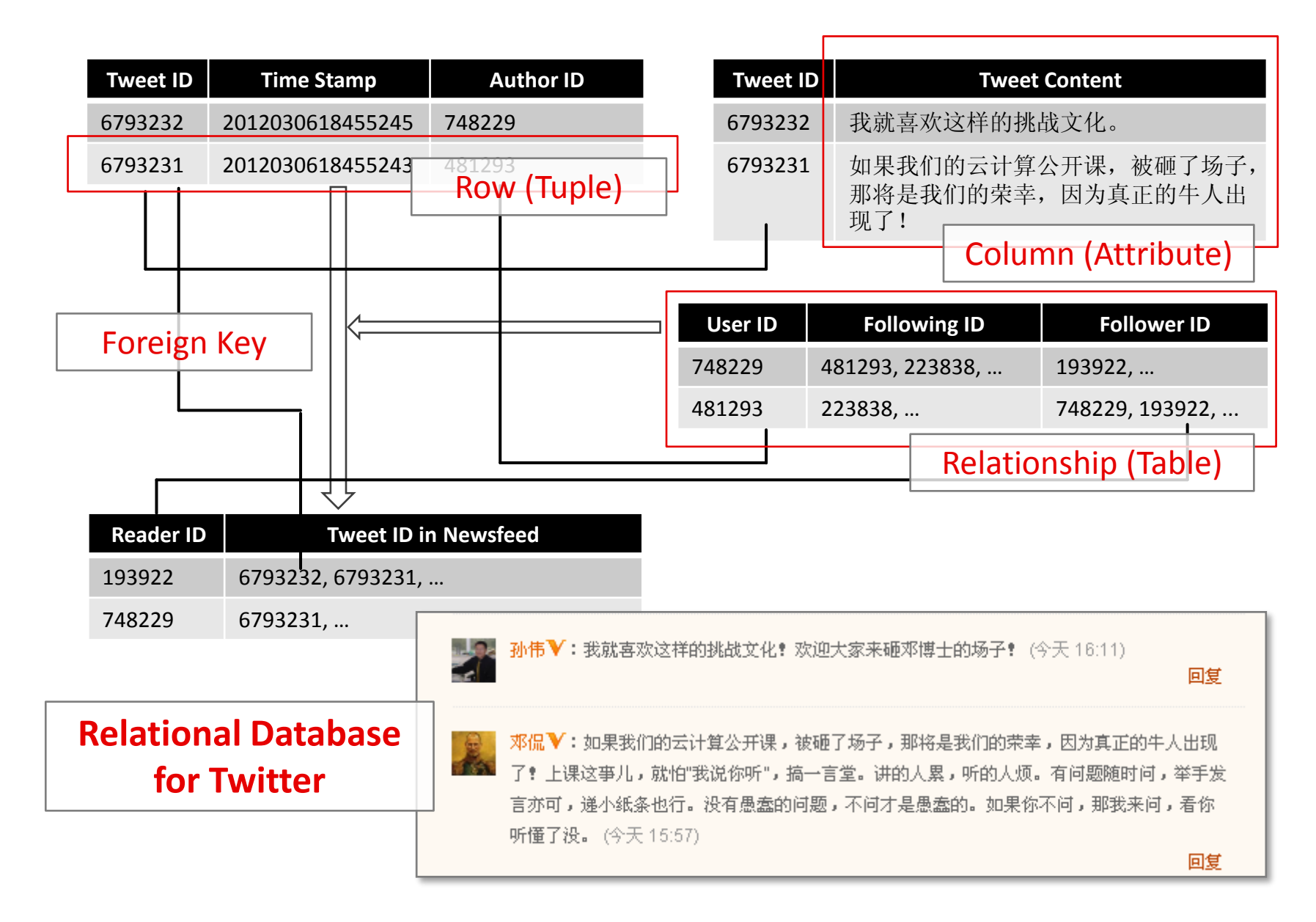

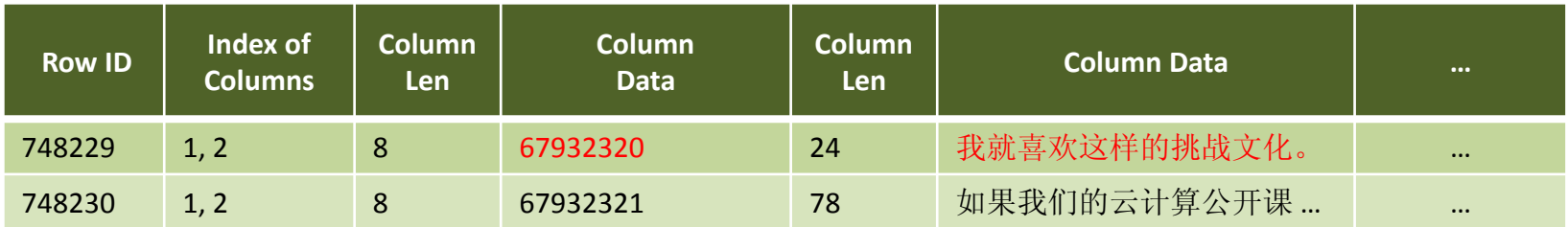

A homebrew general-purposed row physical layer

• SQL DML (Data Manipulation Language):

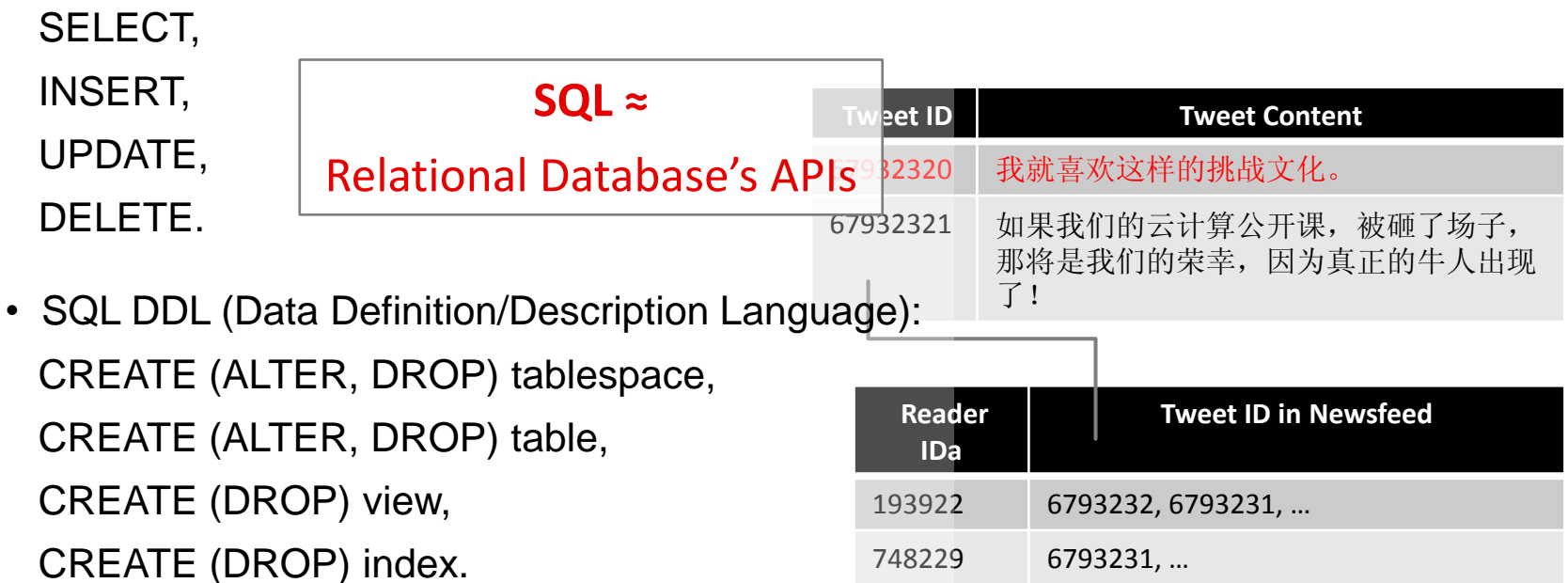

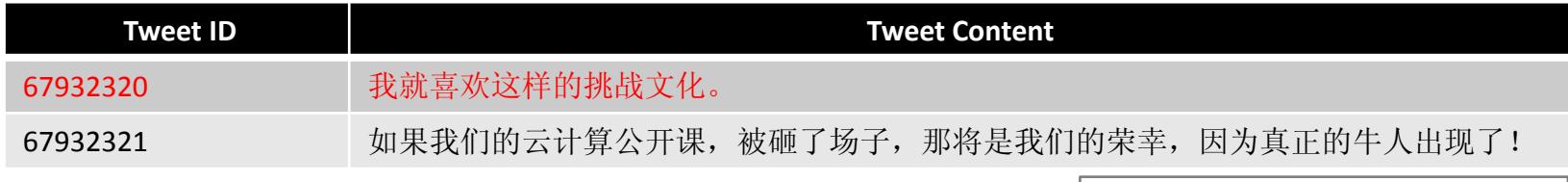

### Row data structure

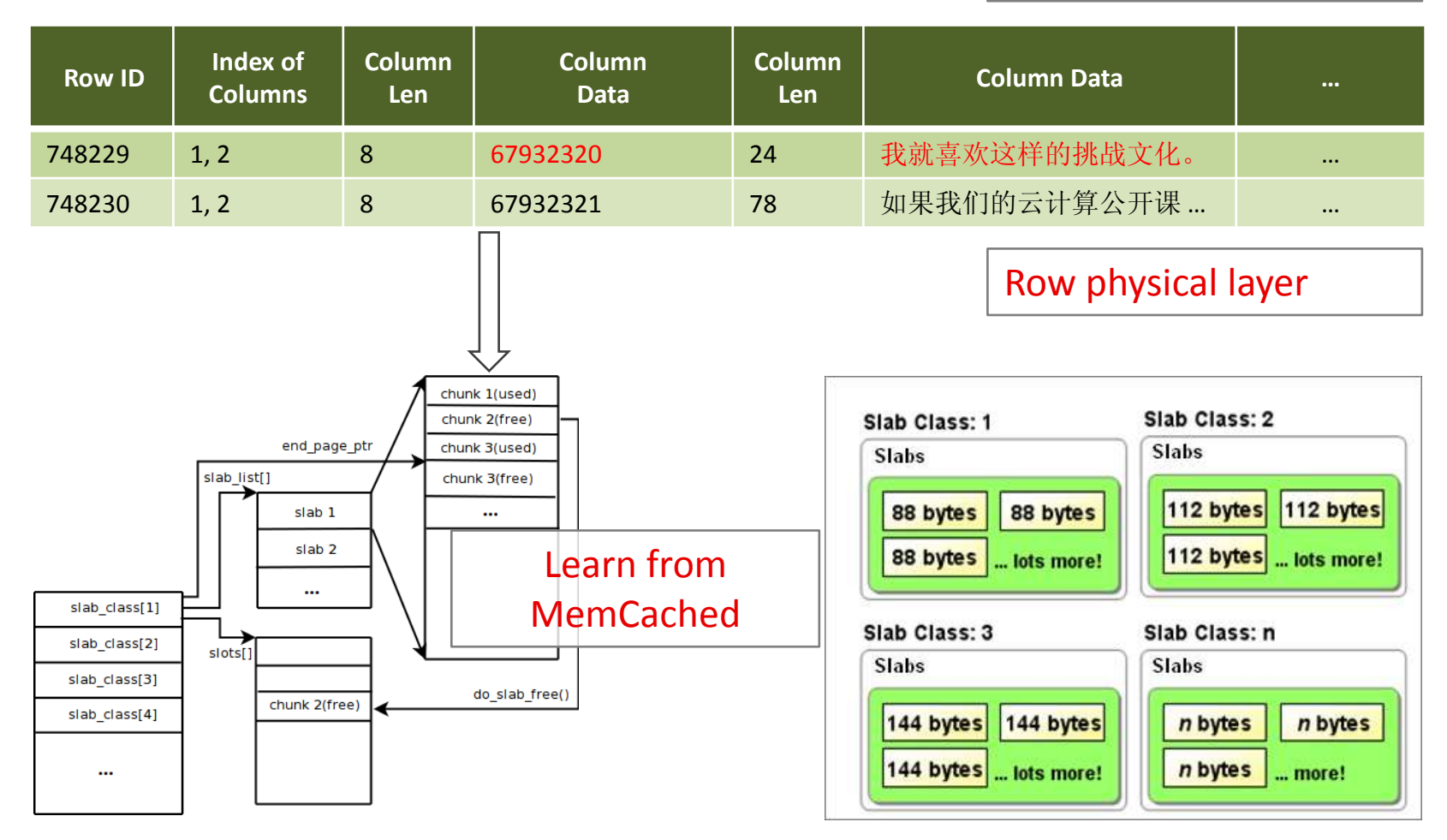

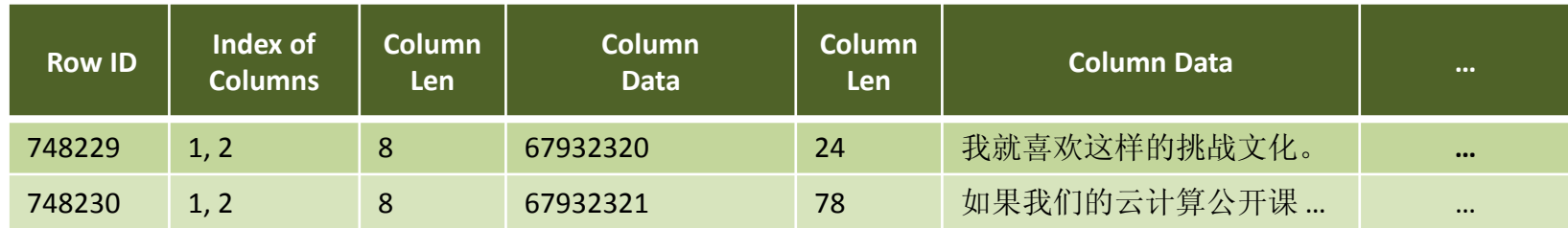

- Slab: fixed-size continuous storage space.
- SlabClass:

A group of slabs of the same size. (maybe dispersed)

• Chunk:

Each slab splits into sequential chunks, the chunks are of the same size. One chunk consists of many items.

- Slots: A list of available chunks.
- Why split the storage into fixed-size slabs and chunks? Easy to re-use, but may waste storage space.

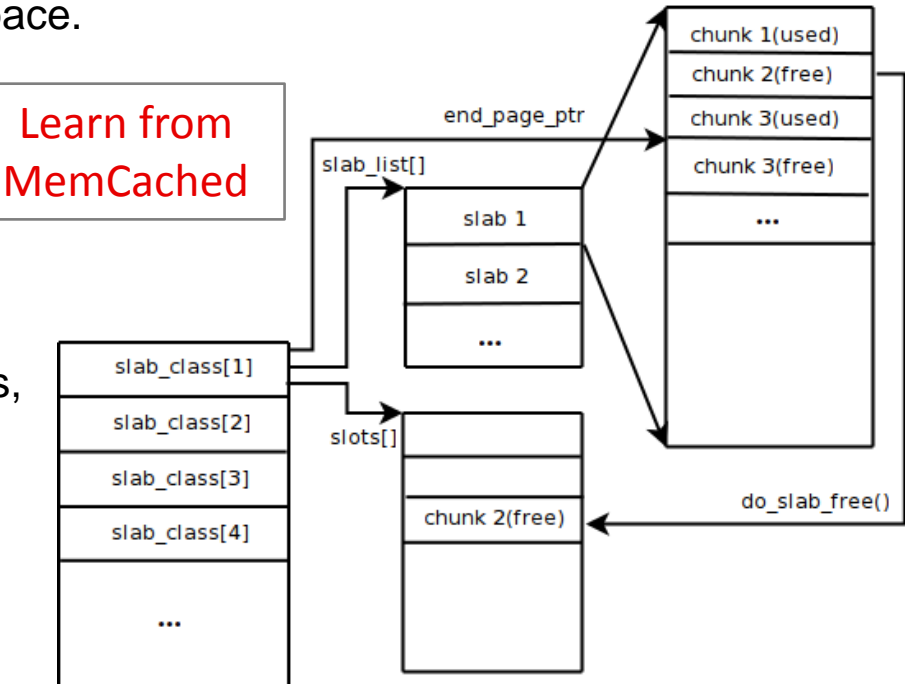

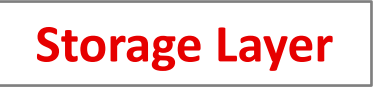

• Writing to disk is slow,

So, appending is slow, but still much faster than random accessing.

• Store in buffer cache first, then write to disk.

Store in buffer cache first, then write to disk as log, then merger (commit) into files.

## **Journaling File System:**

1. Speed-up INSERT and UPDATE. 2. Process transaction operations.

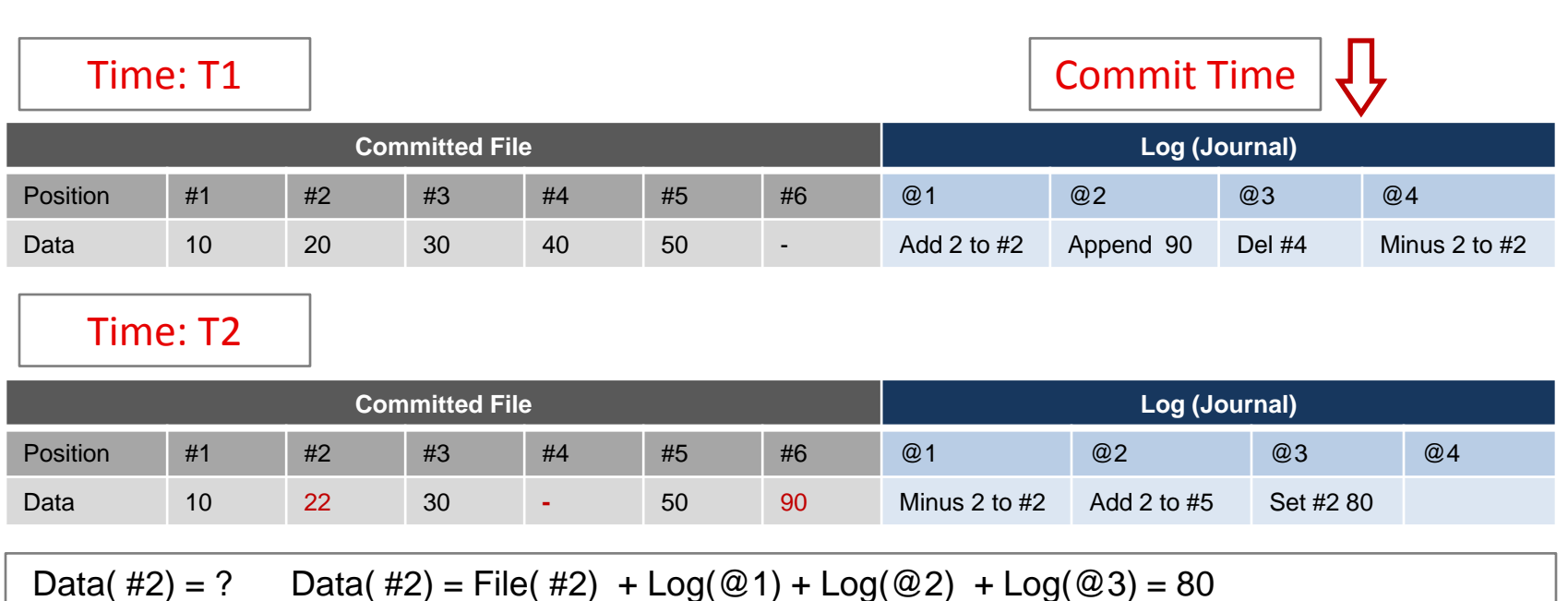

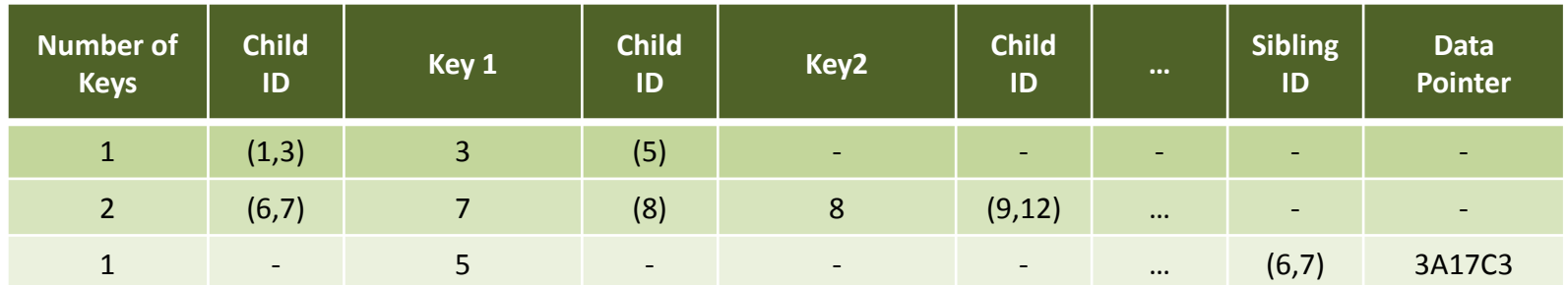

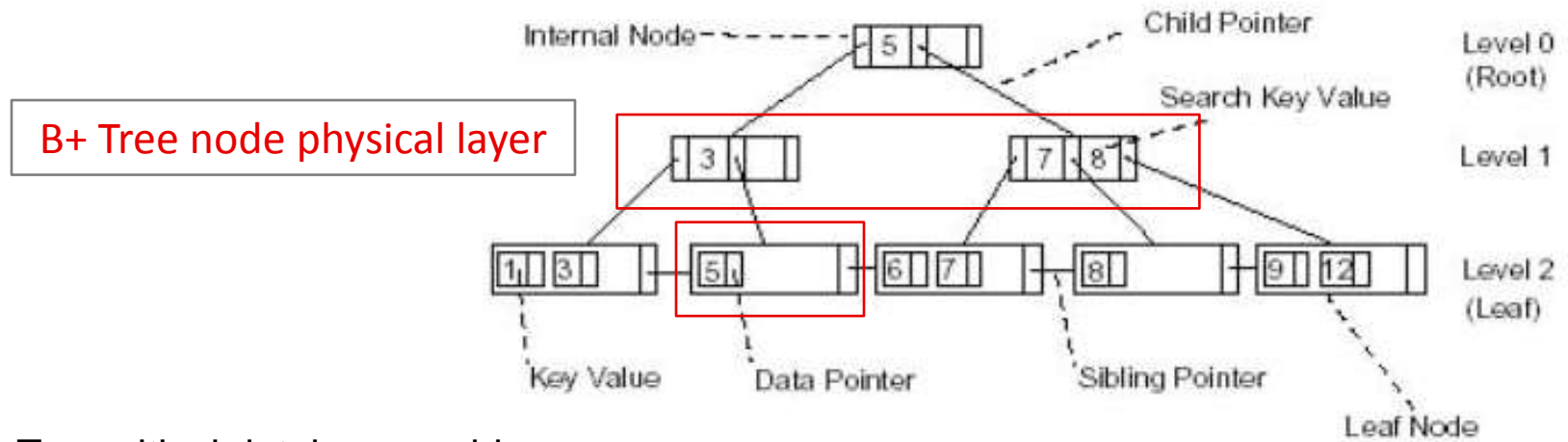

- Two critical database problems:
	- 1. Transaction, 2. Indexing.
- Transaction can be implemented with Journaling file system.
- Indexing is implemented by B+ tree.

The physical layer of B+ tree's node is easy to define.

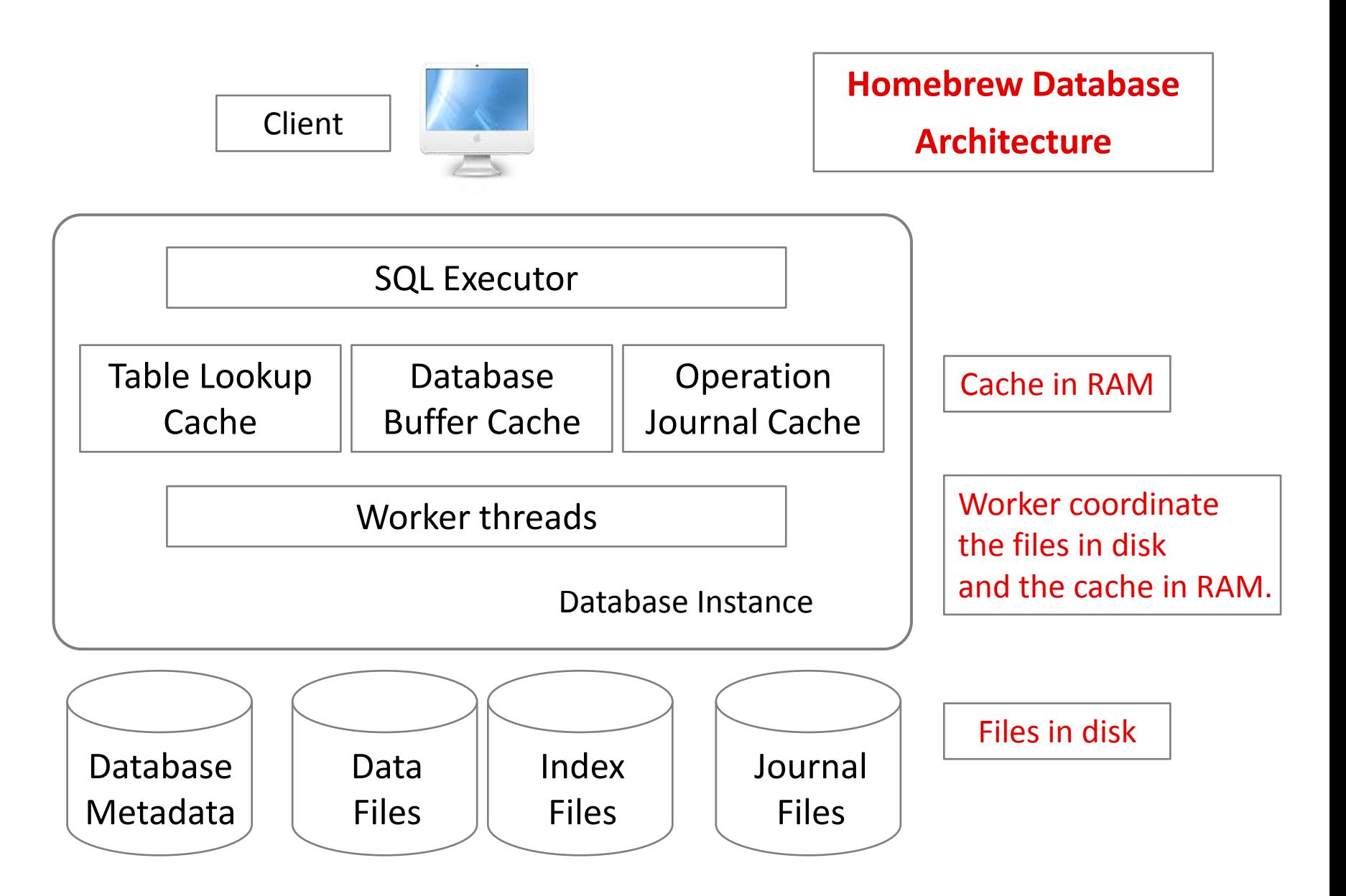

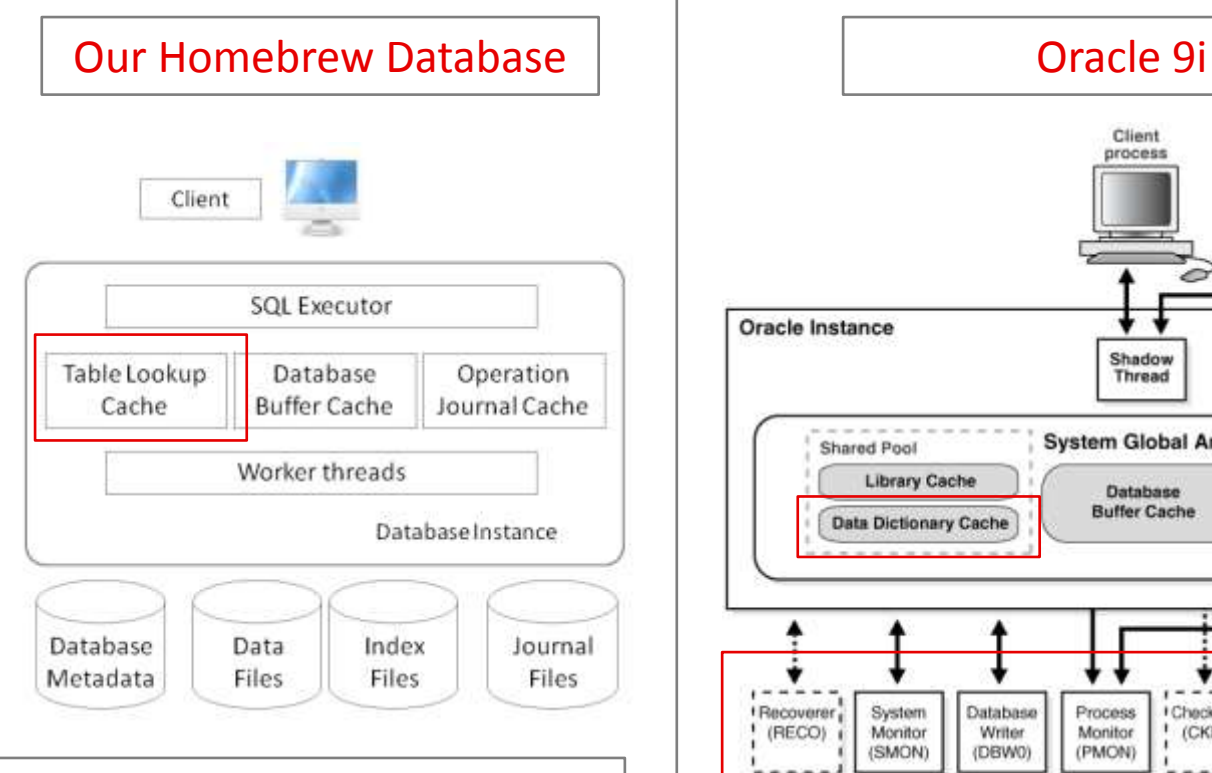

## Very similar to each other

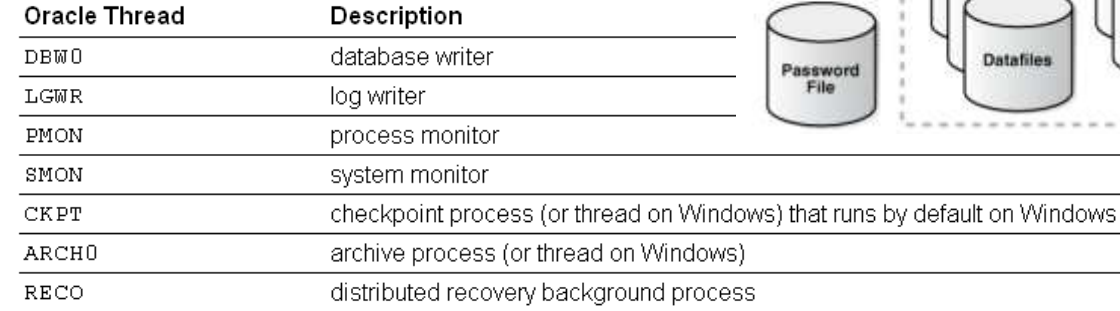

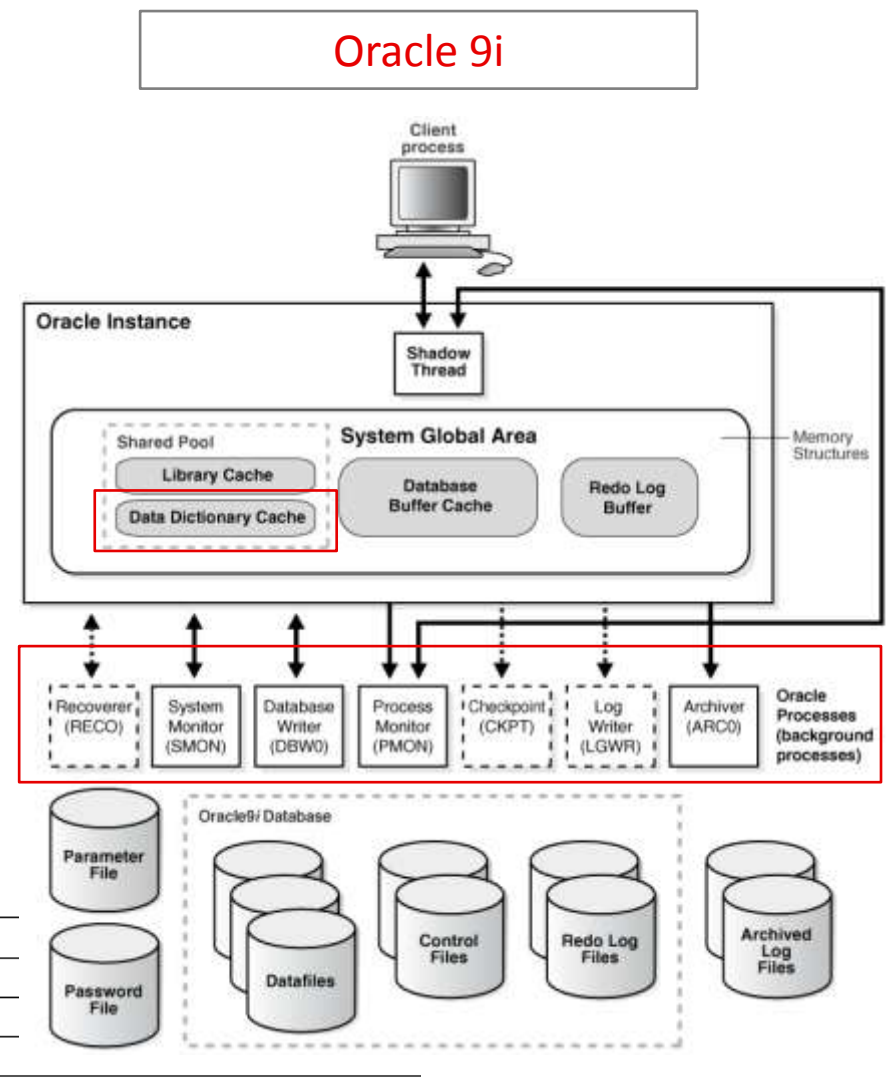

## **ORACLE ARCHITECTURE**

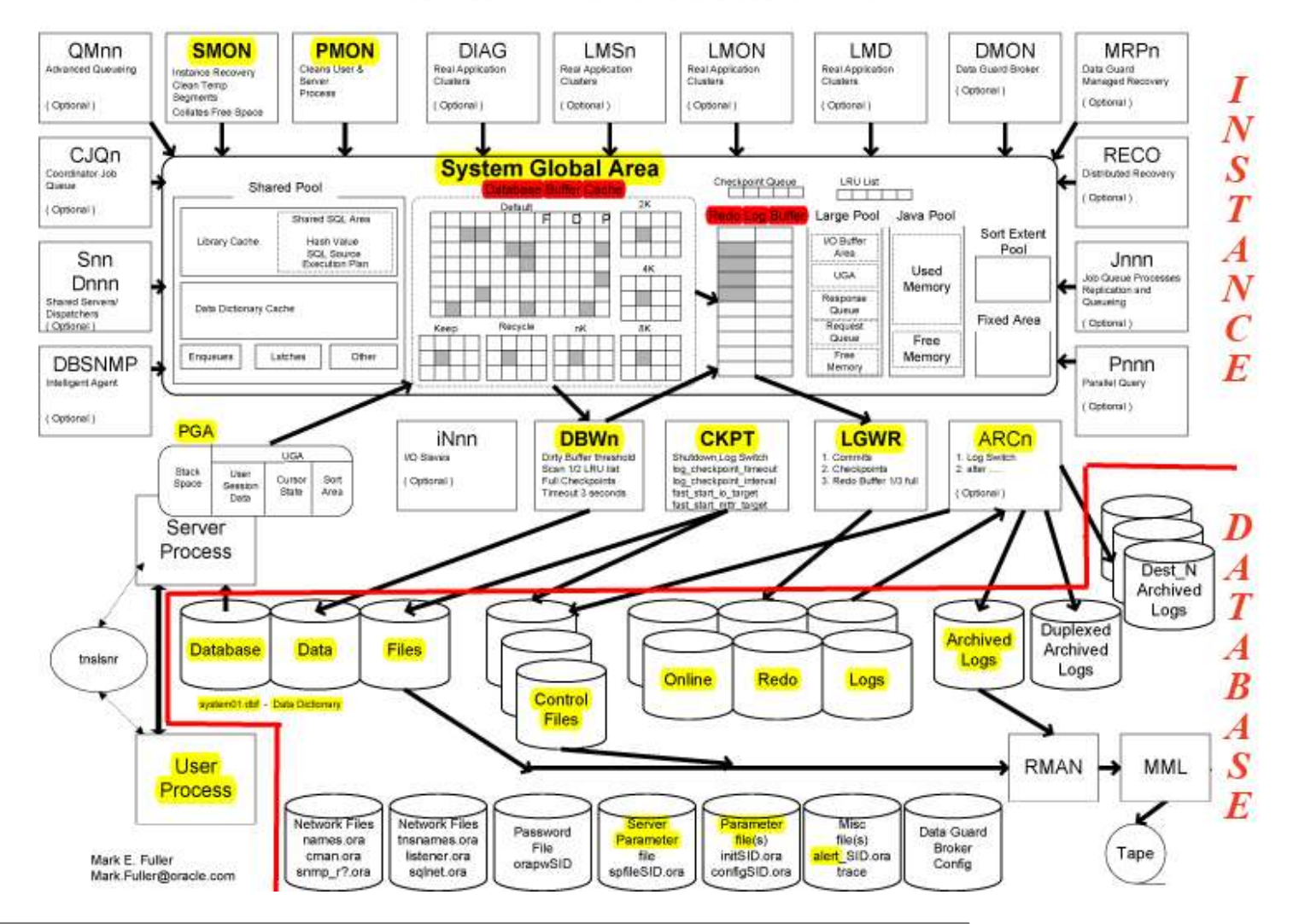

More details, but principally similar to our homebrew.

• Blocks:

a fixed -size storage space, contains table rows.

- Extent: a continuous disk space, contains a group of blocks.
- Table or Index: their data stored in several extents.
- Disperse:

The extents of the same table may not in the same disk. When a table grows with more extents are allocated.

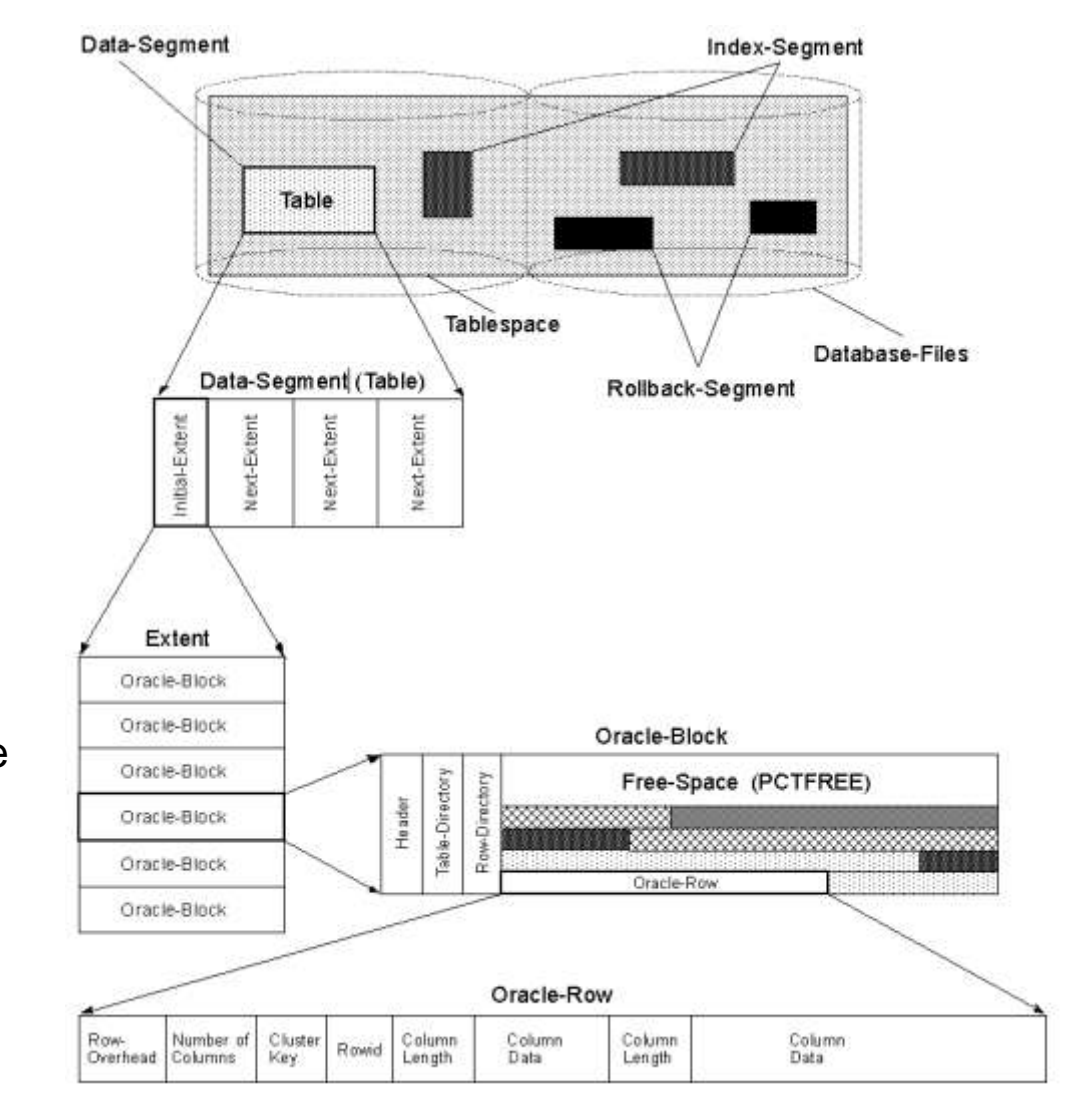

- Data Block PCTFREE = 20, PCTUSED = 40
- Data block reserves some available space.
- Updating row's values, most likely are in the same block, but may not in the same order.
- Inserting new row,

No guarantee in the same block.

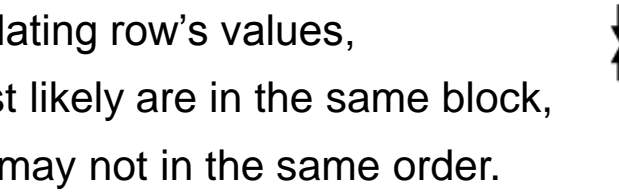

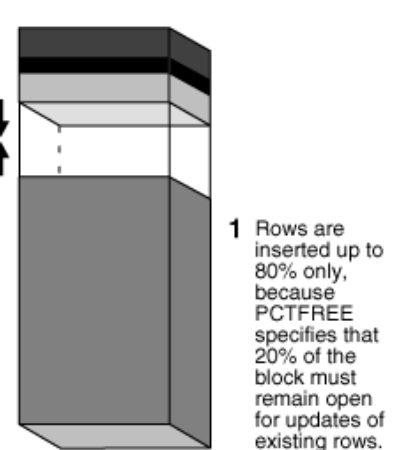

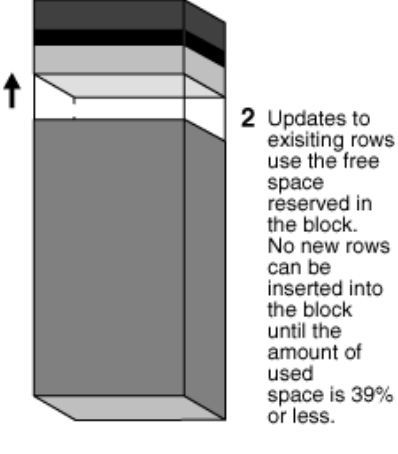

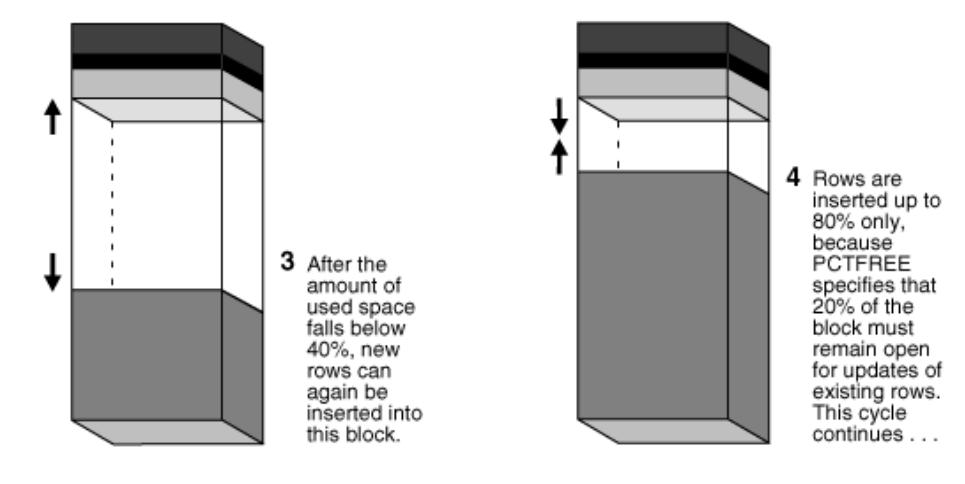

- When updating a cell's value, the row's length may be changed.
- Even though the updated row is still stored in the same data block, its position inside the data block may be changed.
- Hence, the rows of a table are NOT stored sequentially in order.
- Inserting makes the disorder and disperse ever further.
- Therefore, data retrieval heavily rely on indexing.

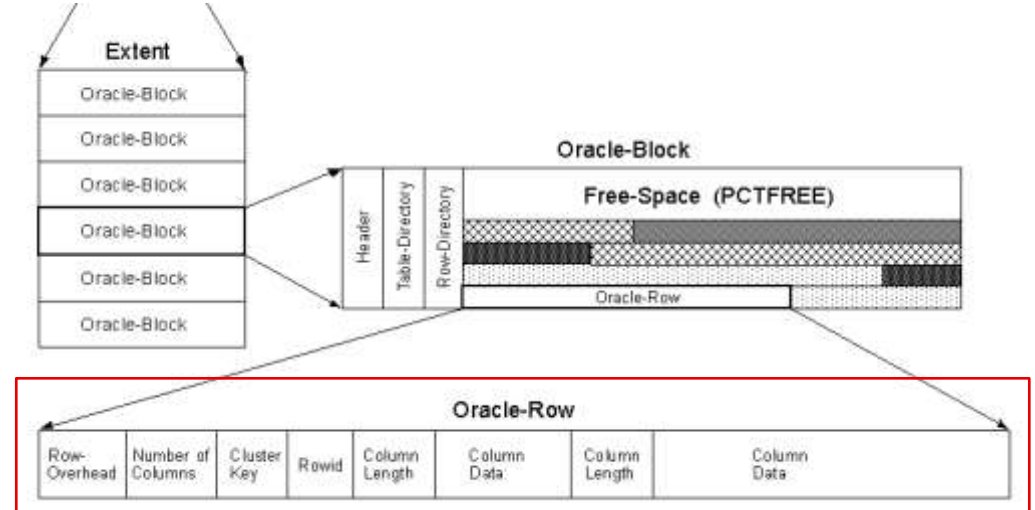

## Our homebrew row physical layer, is similar to Oracle's design.

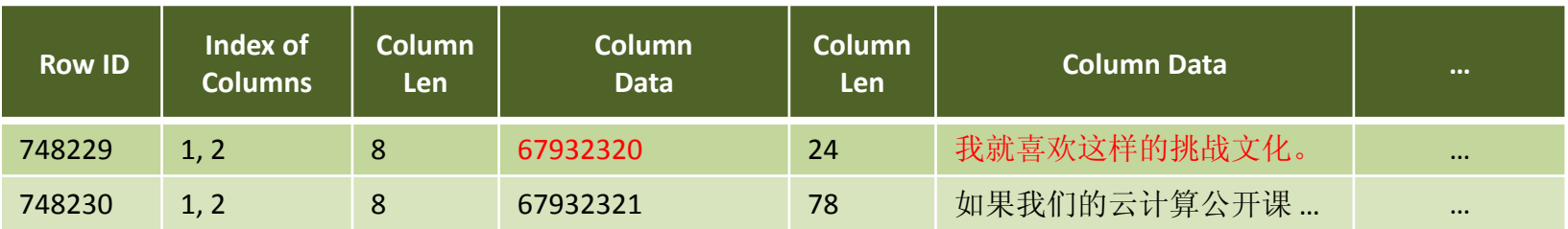

• Physical layer of a table row:

A few {column-length, column-value} pairs.

- Physical layer of an B+ indexing tree is similar to that of table row.
- Data block: contains table rows.

Extent: Physically continuous storage space, containing a group of blocks. Segment: a group of extents, may or may not in the same server. A Table or Index: consists for multiple segments.

• Insert and update,

make the data dispersed in the storage space, the efficiency of data read/write/update, relies on indexing.

- Cache data in RAM, to speed up data read/write/update. Client request  $\rightarrow$  Cache in RAM  $\rightarrow$  Append to journaling log  $\rightarrow$  Merge into data file.
- Transaction is implemented with journaling log.

**Hadoop HBase Google Bigtable** 

- Hadoop is an open source project, supervised by Apache org. Implemented in Java.
- Hadoop is a distributed system, for large scale storage and paralleled computing. A mimic of Google system.

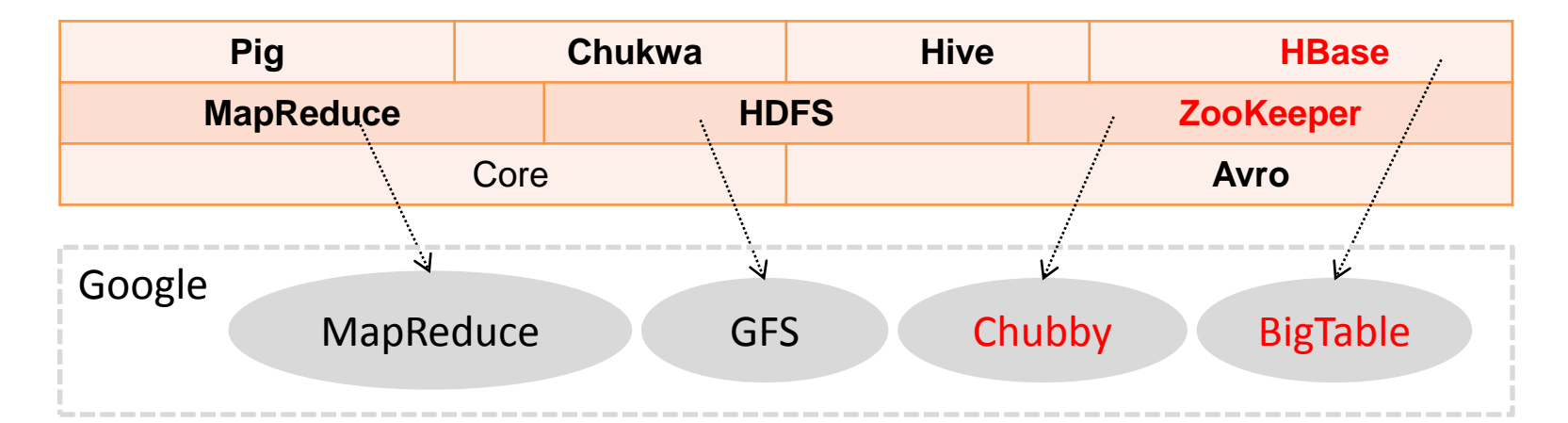

**Hadoop Common**: The common utilities that support the other Hadoop subprojects.

**Avro**: A data serialization system that provides dynamic integration with scripting languages.

**Chukwa**: A data collection system for managing large distributed systems.

**HBase**: A scalable, distributed database that supports structured data storage for large tables.

**HDFS**: A distributed file system that provides high throughput access to application data.

**Hive**: A data warehouse infrastructure that provides data summarization and ad hoc querying.

**MapReduce**: A software framework for distributed processing of large data sets on compute clusters.

**Pig**: A high-level data-flow language and execution framework for parallel computation.

**ZooKeeper**: A high-performance coordination service for distributed applications.

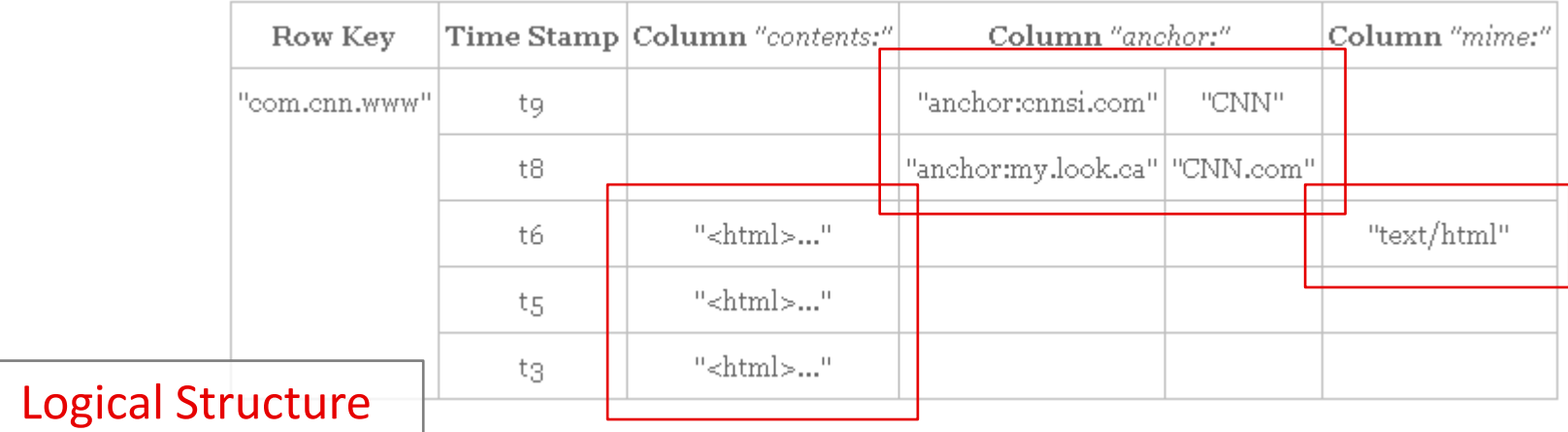

- How to handle big tables, with numerous rows and columns? Cut (Shard) into small parts.
- Bigtable is very different from conventional RDBMS's.
- Oracle stores data on ROWs. Bigtable stores data on COLUMNs, more accurately, "Column Families".

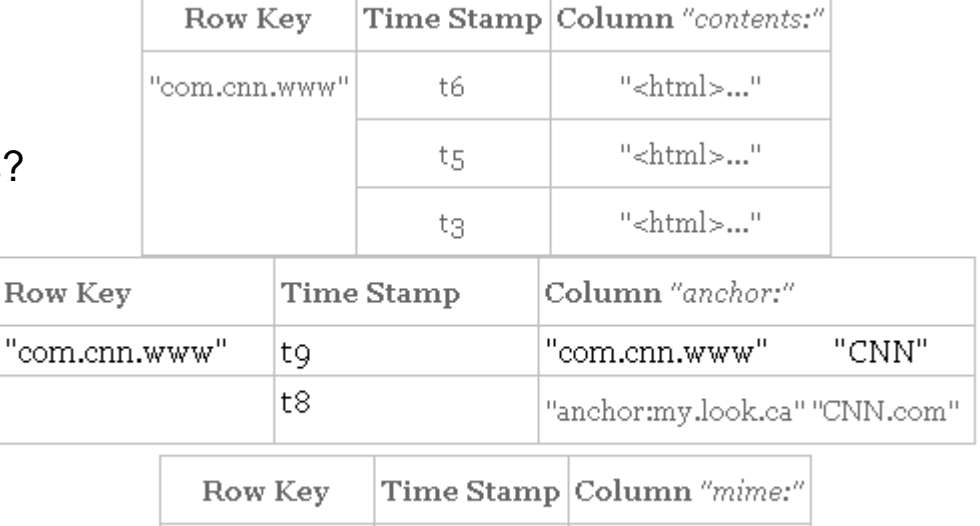

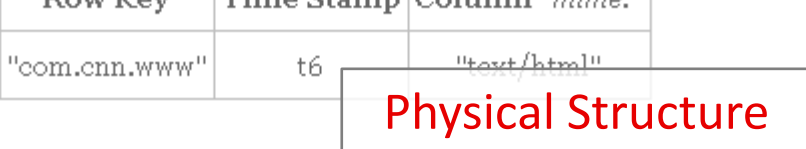

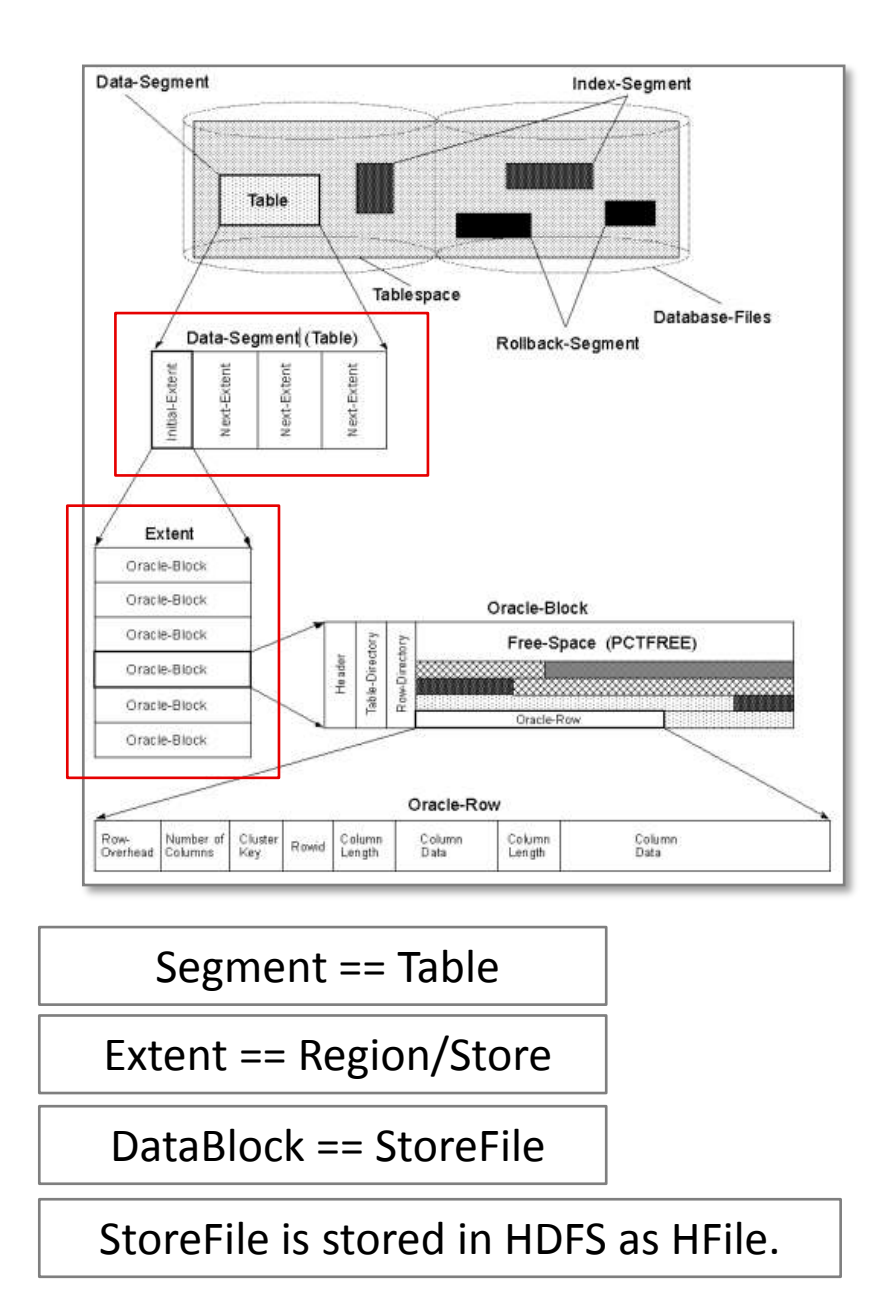

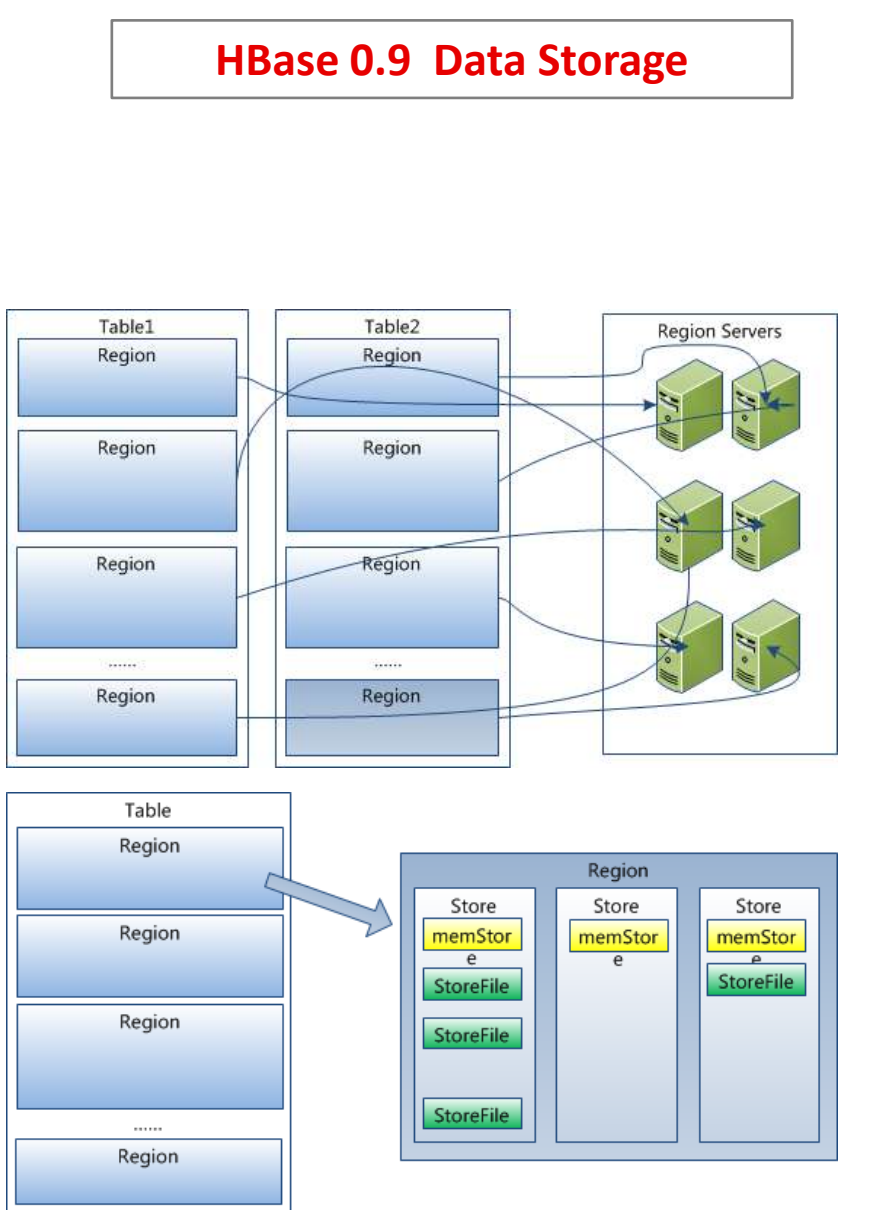

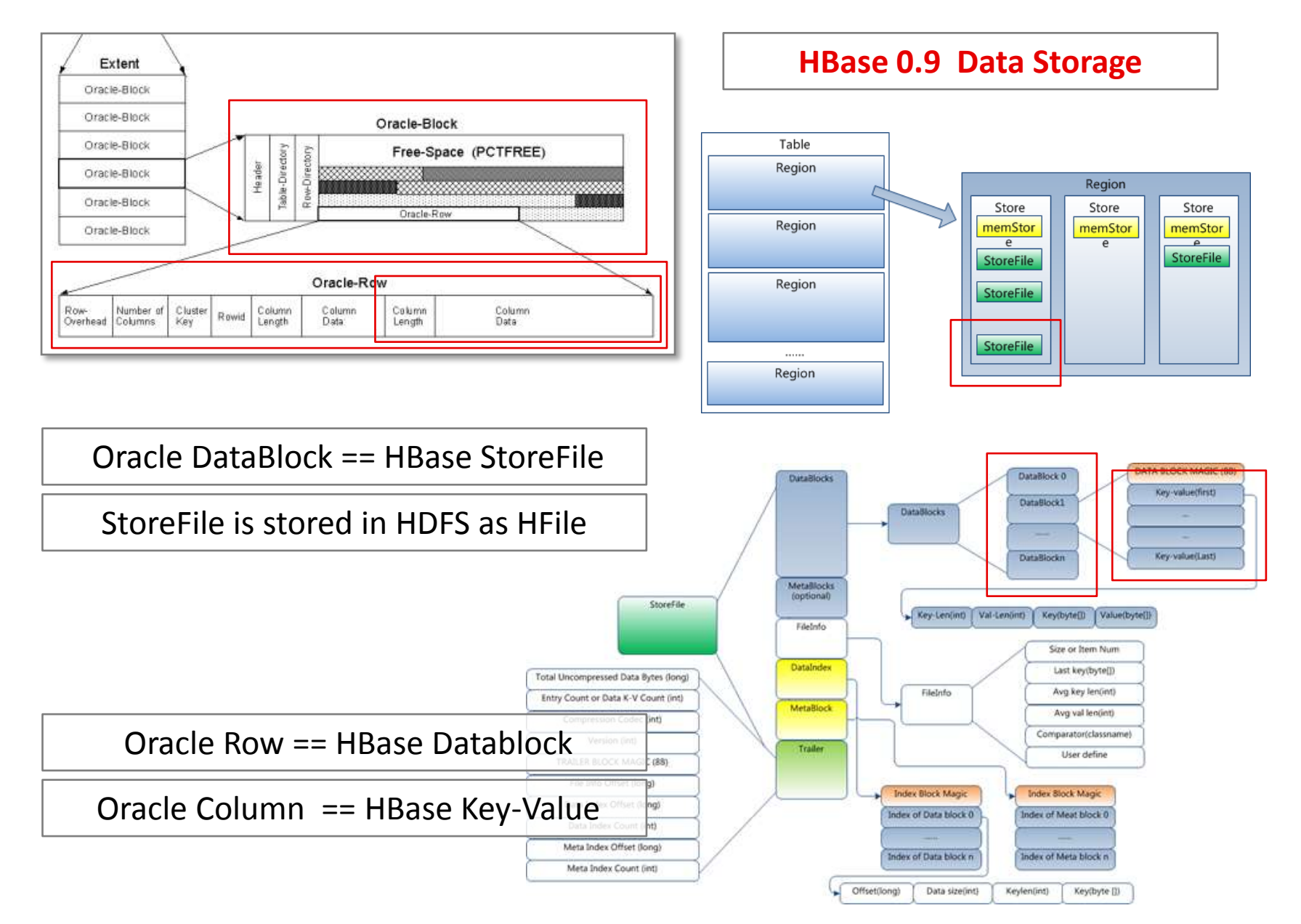

#### 20 / 31

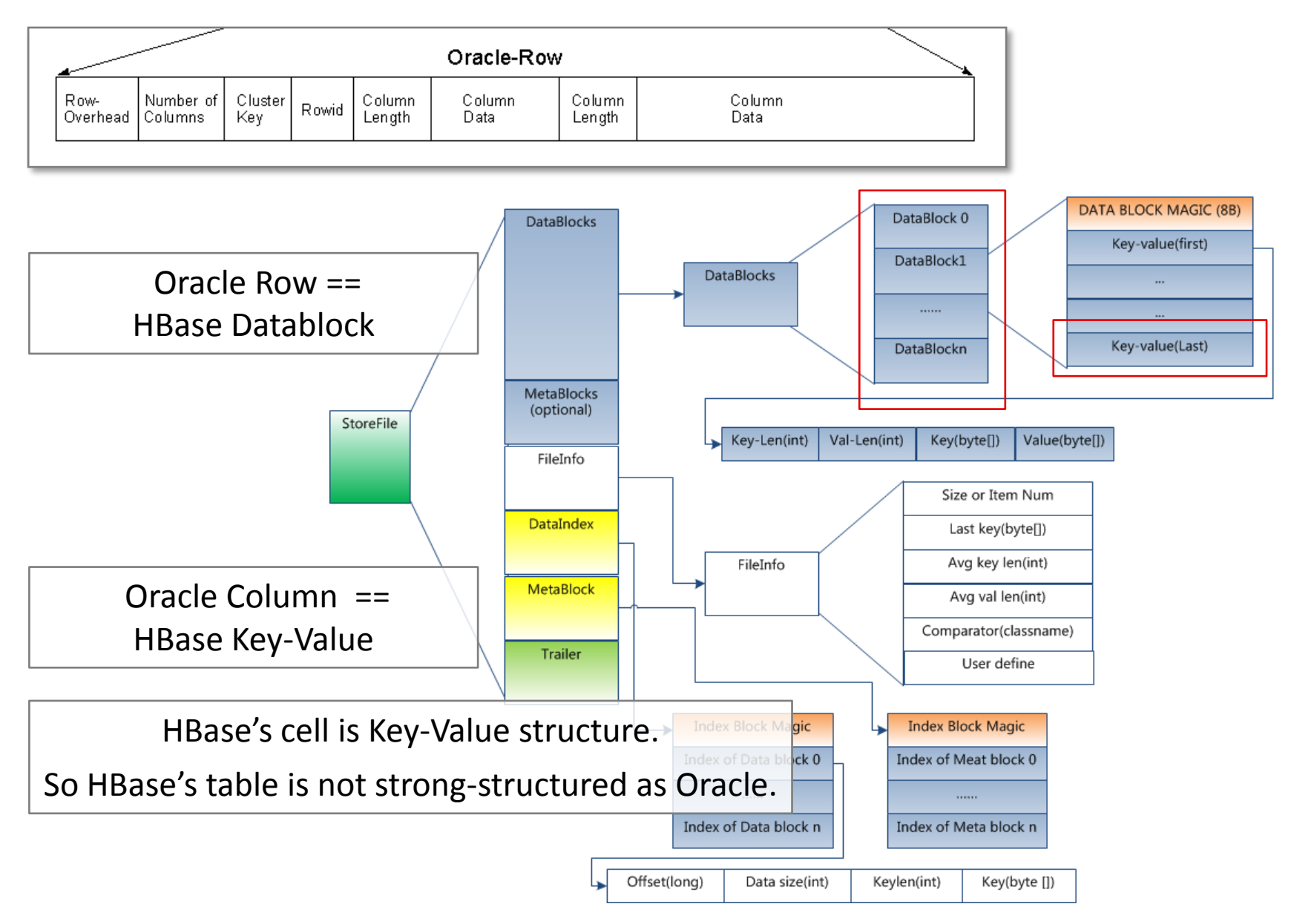

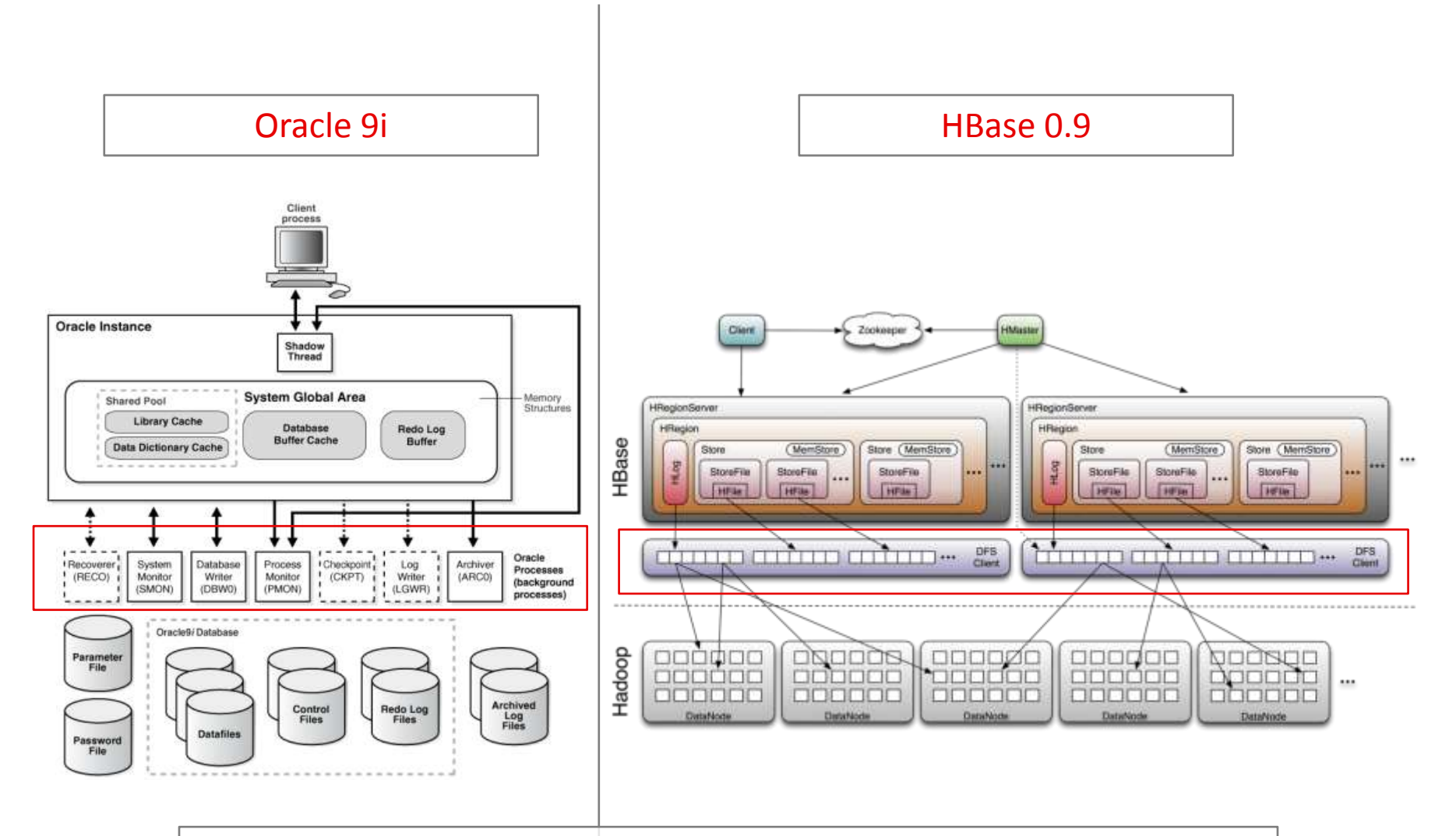

## Similar to each other in outlook.

But very different in structure, Hbase span across multiple servers.

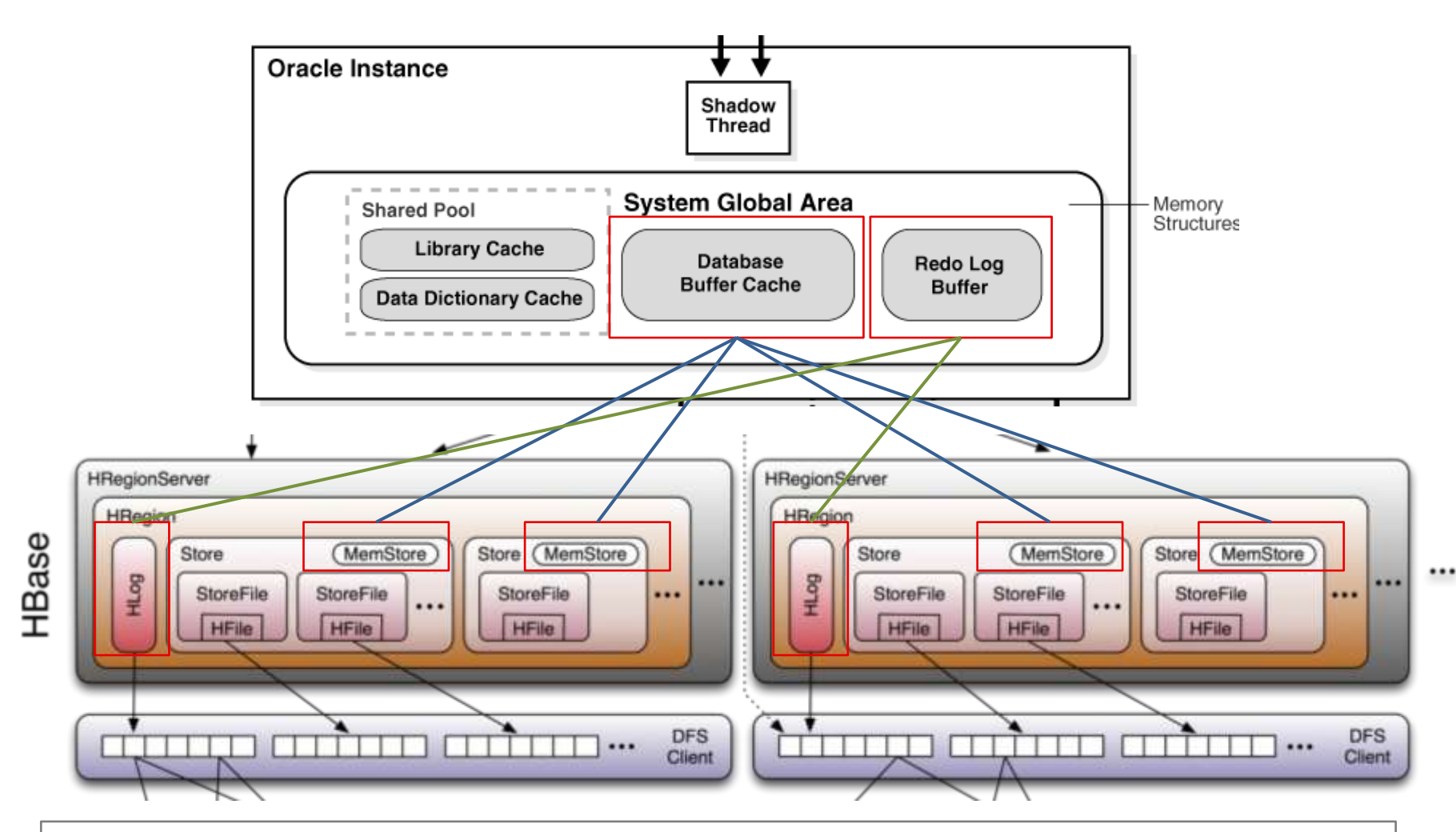

- 1. Data is written into MemStore and Hlog first.
- 2. After triggered, the data is flushed into StoreFile , which is the handler to HFile.
- 3. After StoreFile grows beyond a threshold, start compacting, merge StoreFiles .

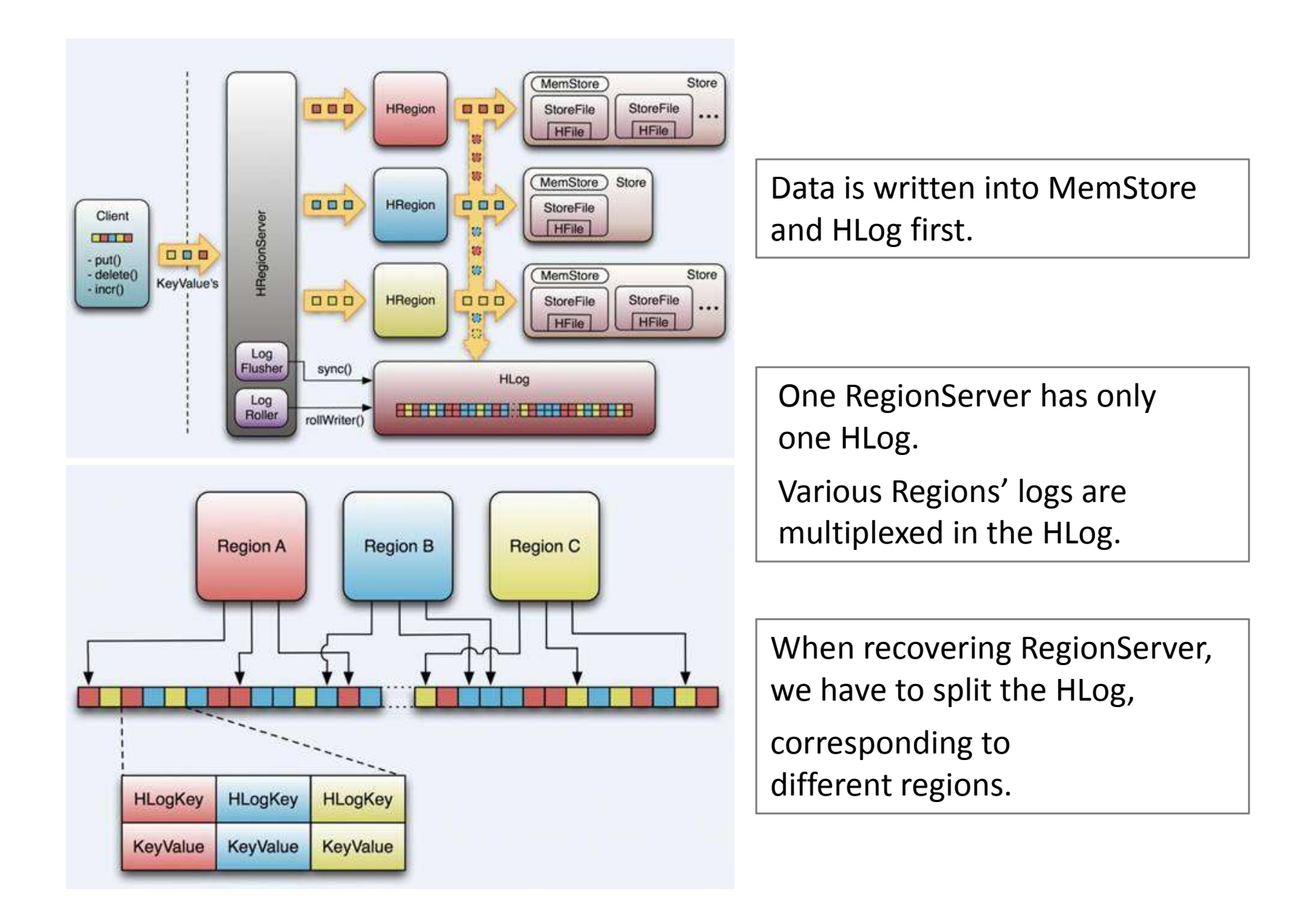

## **Client**:

- 1. Gateway of HBase.
- 2. Cache the region positions.

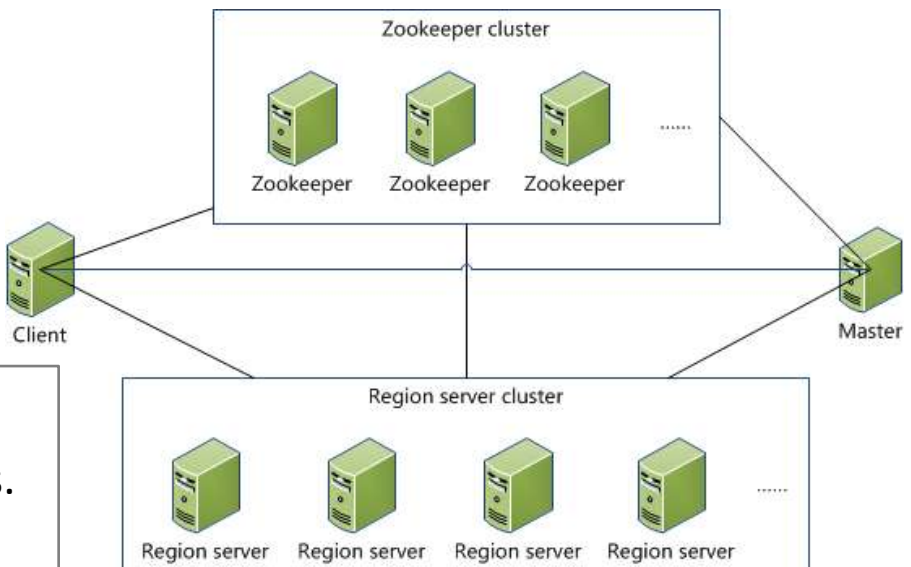

## **Master**:

- 1. Dispatch Regions to RegionServers.
- 2. Assign RegionServers.

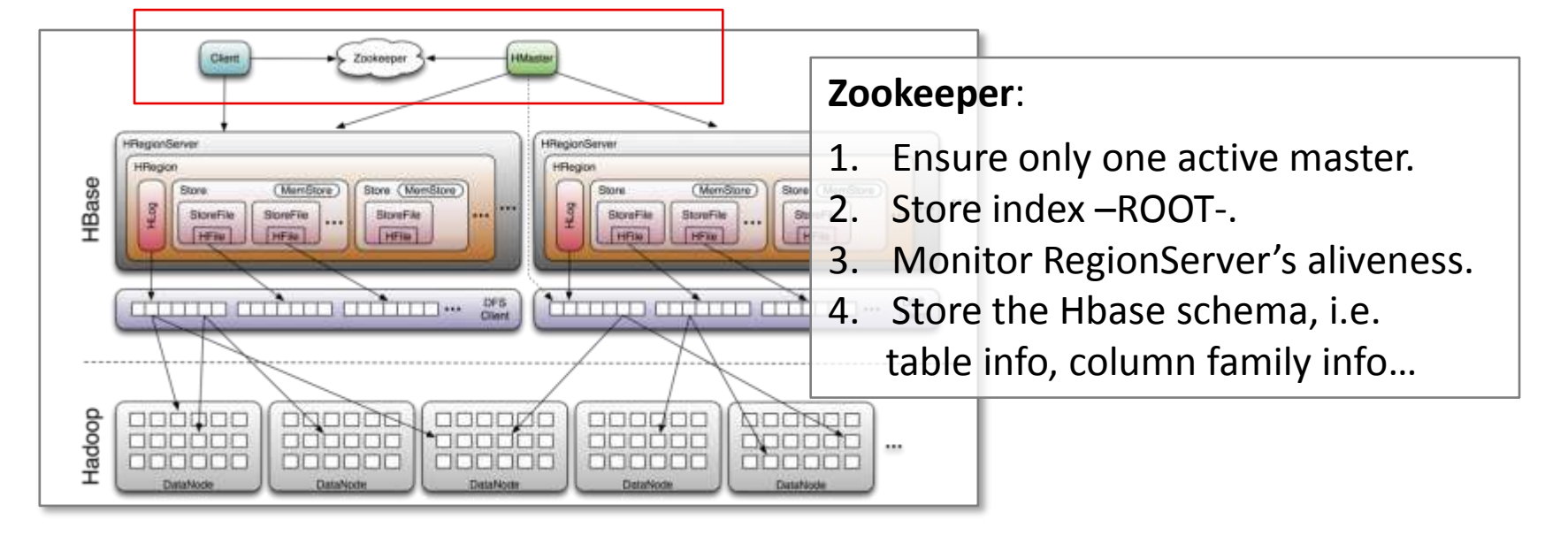

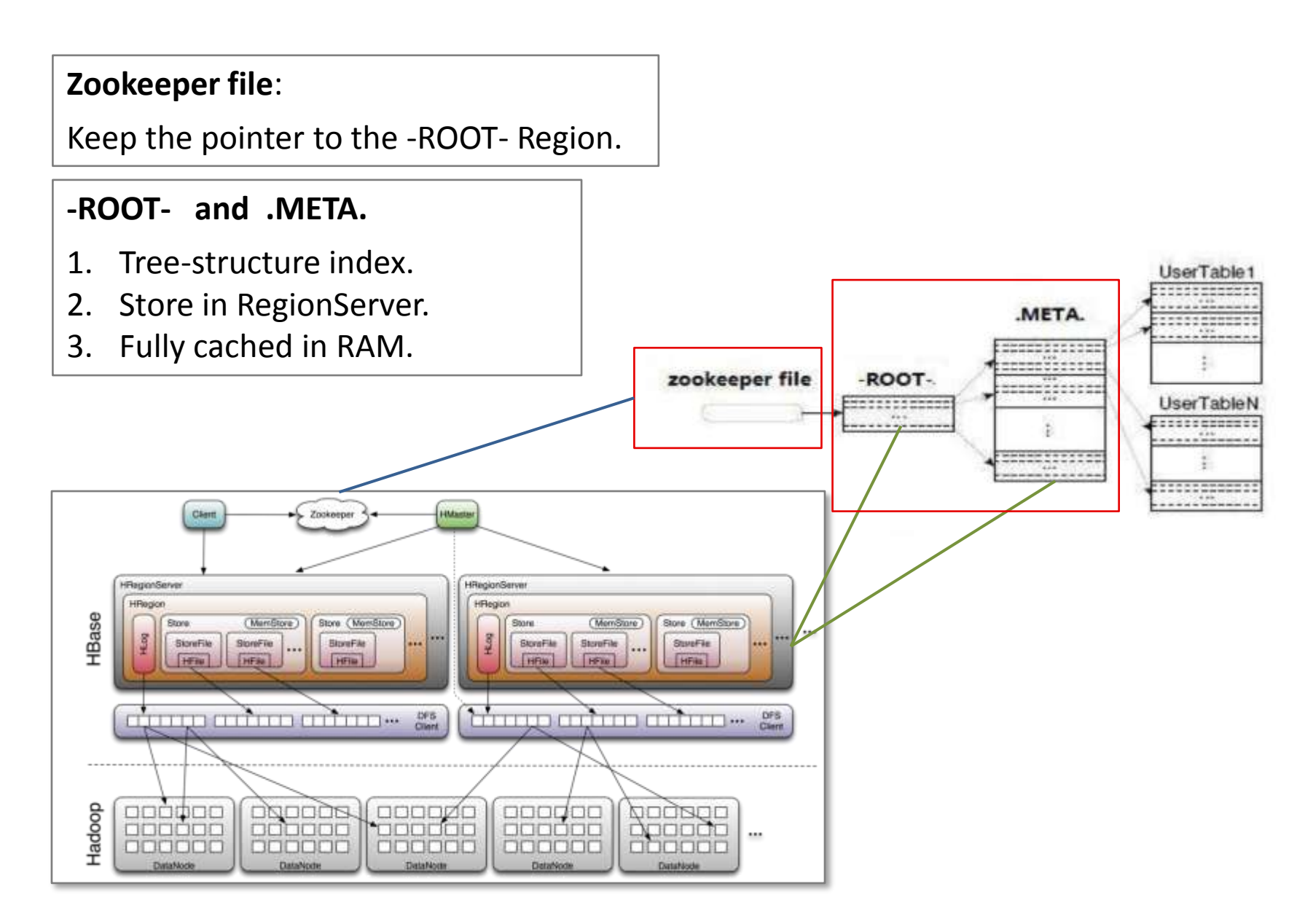

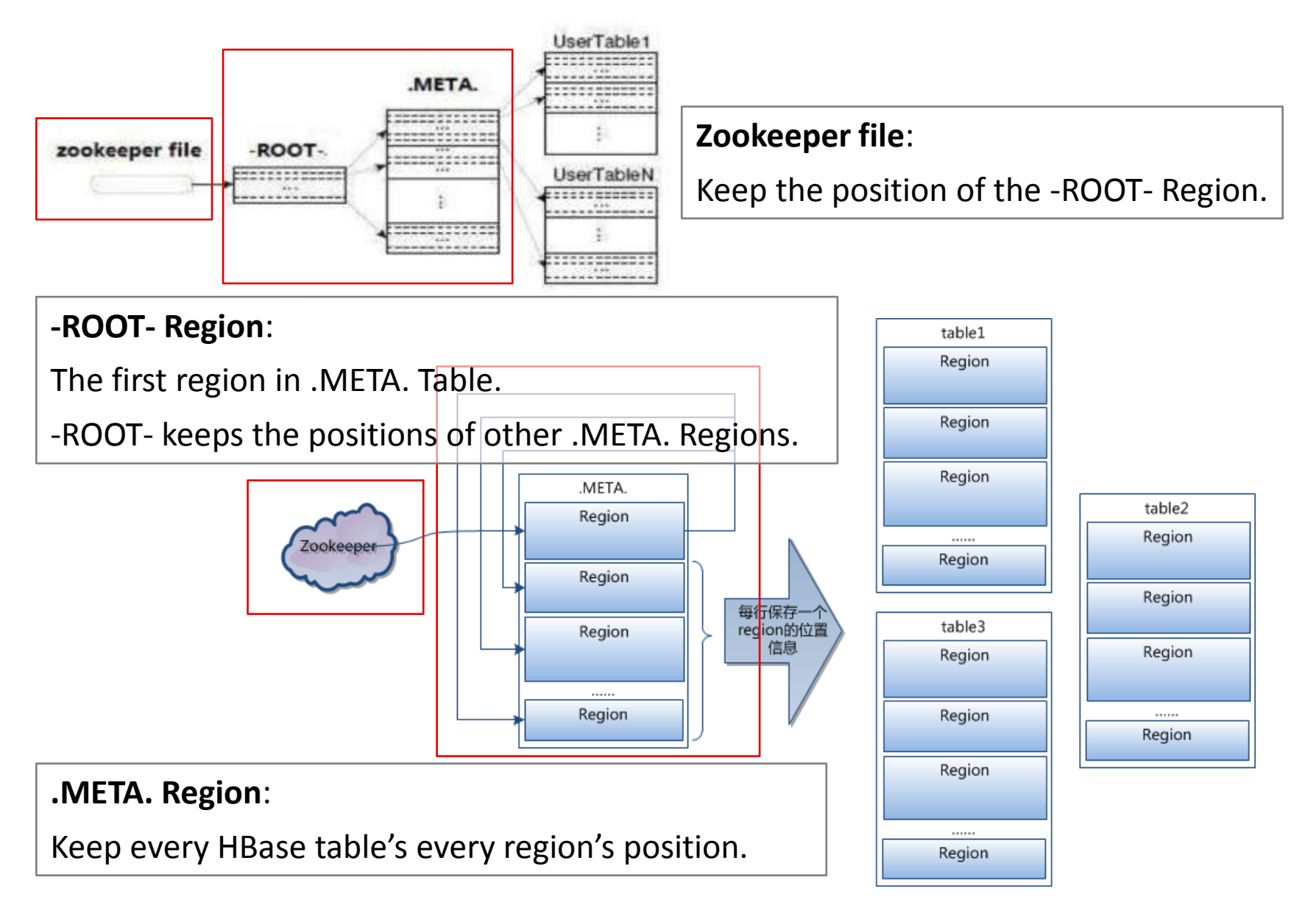

## **HBase 0.9 ≈ Google Bigtable 2006**

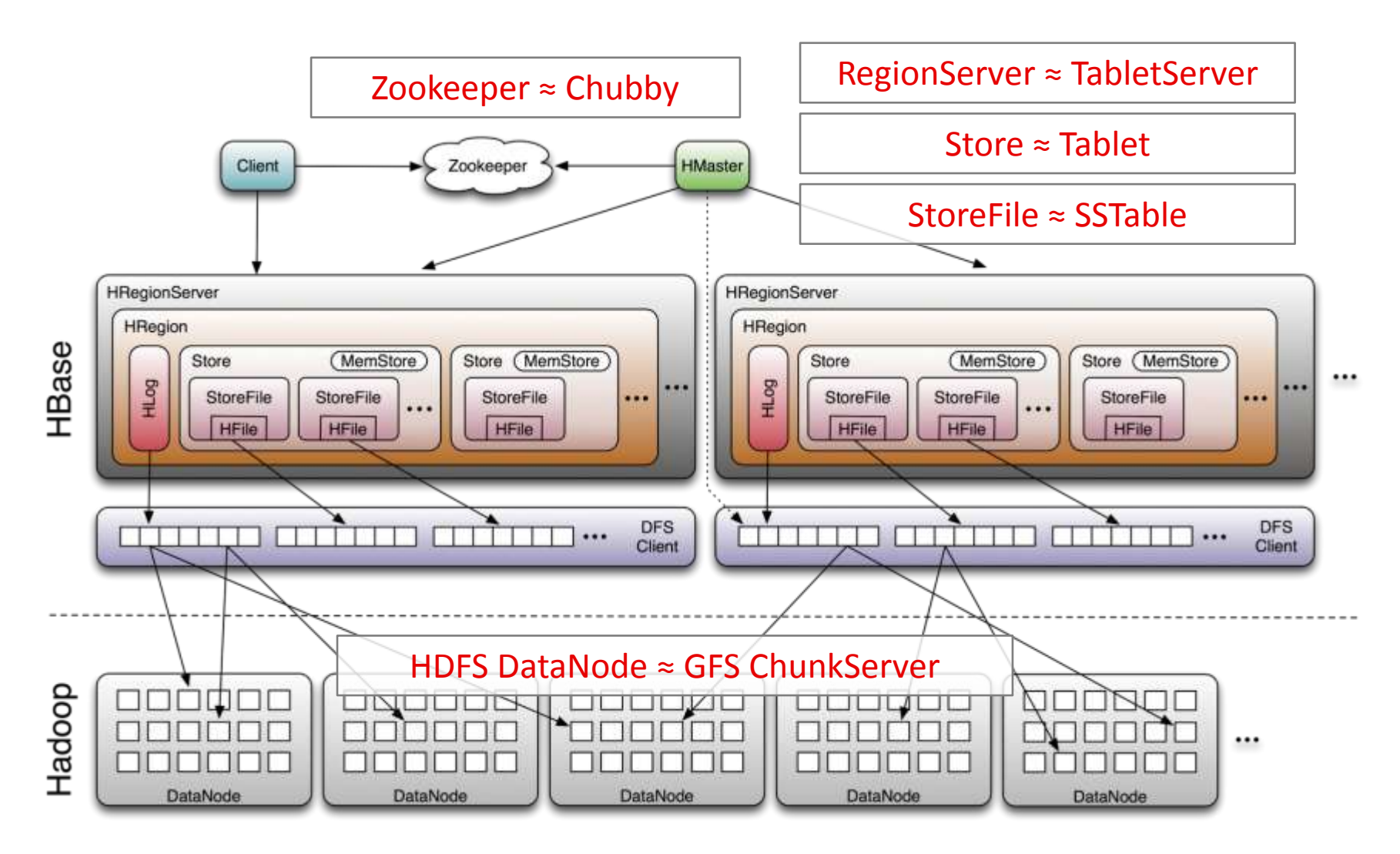

## **Benchmark tests of Bigtable 2006:**

Each operation read/write 1 KB. The number of ops per second, per tablet server.

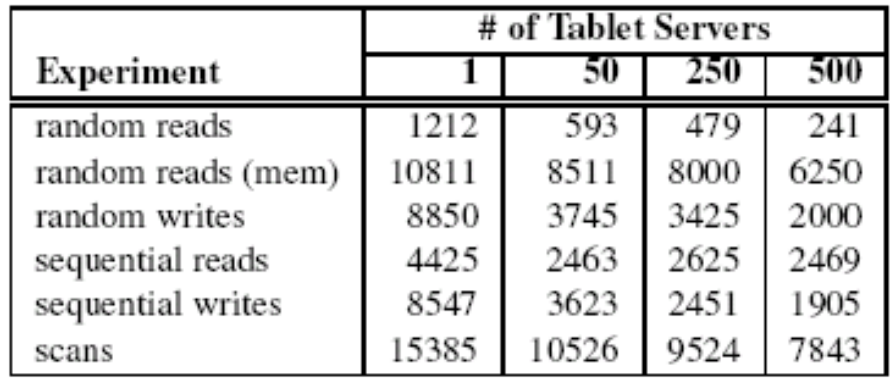

## **Aggregate number of ops per second:**

Scan tables (sequentially) is fast. Read from cache is fast. Random read from disk is very slow. Write to disk is slow.

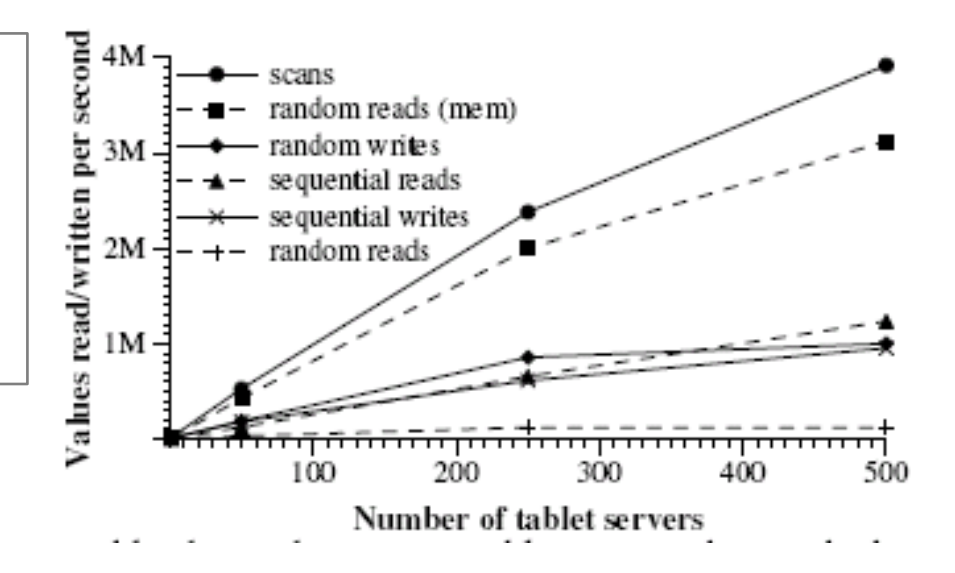

• Hadoop HBase / Google Bigtable:

Column-family based storage. Loosely-structured {key, value} data.

- One table can span onto multiple RegionServers / TabletServers: Each table may consist of multiple Stores / Tablets. Each Store / Tablet consists of multiple StoreFiles / SSTables. Each StoreFile / SSTablets consist of multiple DataBlocks. Each DataBlock consists of multiple ColumnFamilies.
- Data are written into cache and log first: Data are flushed from cache to file, then merge later, The logs are used for recovering.
- Tree-structure index:

Zookeeper points to the -ROOT- Region,

- -ROOT- Region contains the positions of .META. Regions,
- .META. Region contains the positions of each region on each regioin-server.

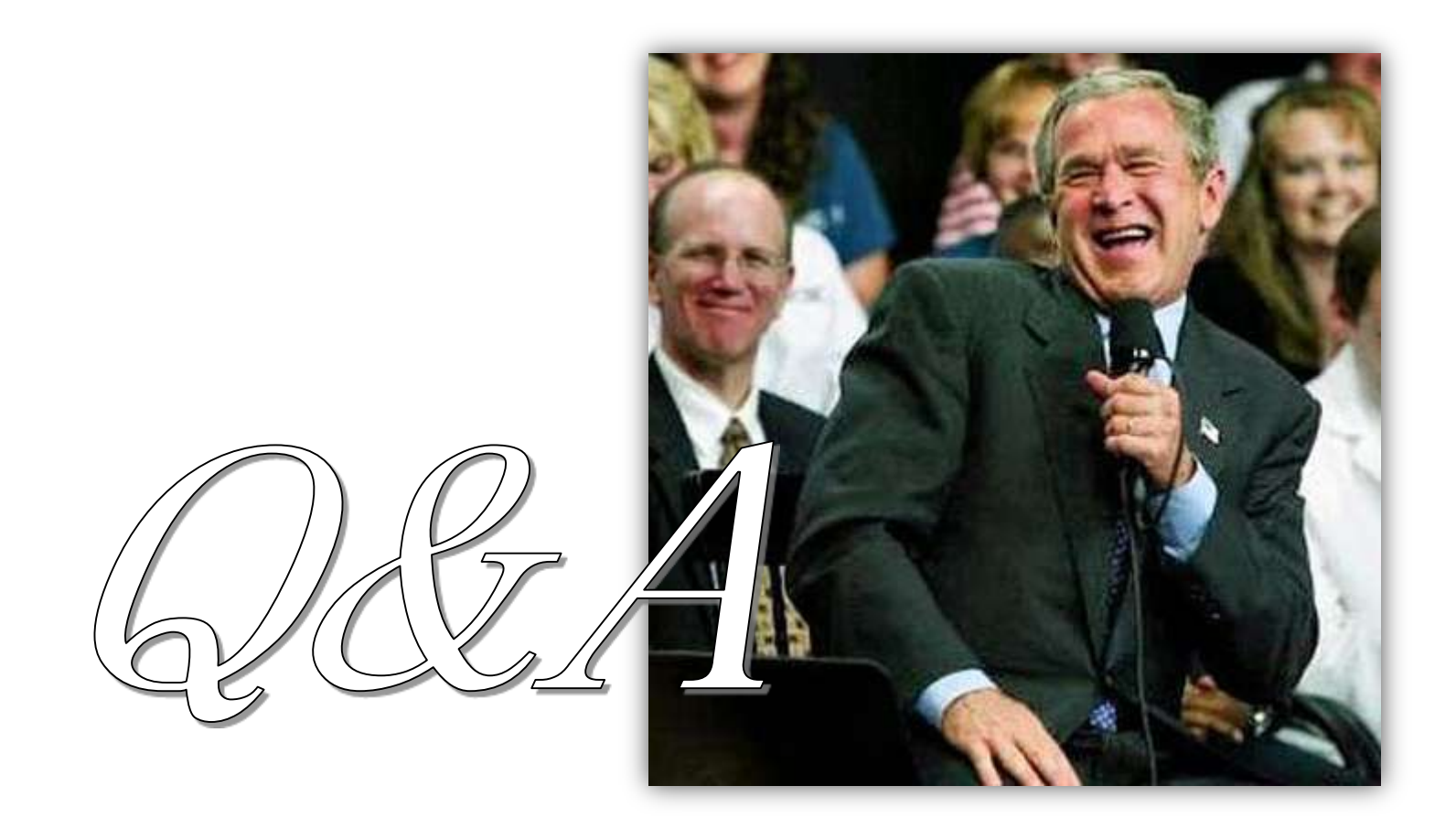

- No stupid questions, but it is stupid if not ask.
- When sleepy, the best trick to wake up is to ask questions.